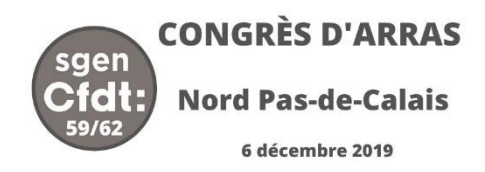

# **Vote : mode d'emploi**

Les 15 sections\* sont représentées par un nombre variable de délégués mais par un seul porteur de mandats.

Un code couleur est attribué à chaque section, il est utilisé sur les différents documents, les affiches et les badges des porteurs de mandats.

### **Votes à main levée.**

- **Qui ?** : Tous les délégués
- **Où ?** : Dans la grande salle
- **Quand ?** : Au début du congrès principalement.
- **Comment ?** : Utilisation de la carte fournie dans votre dossier.

## **Votes par bulletin.**

- **Qui ?** : les porteurs de mandats après concertation avec les autres délégués de la section.
- **Où ?** : au bureau de vote.
- **Quand ?** : à l'issue des débats et des interventions, pendant les pauses.
- **Comment ?** : Utilisation des bulletins de vote fournis dans votre dossier.
	- Phase préparatoire, chaque délégué dispose d'un bulletin de couleur blanche à compléter.
	- **Phase de concertation,** 
		- des zones de regroupement sont prévues dans la grande salle (affiches aux couleurs des sections)
		- La synthèse est portée sur le bulletin du porteur de mandats en %. Ce bulletin est en couleur, le nom du mandaté et celui de la section sont notés sur celui-ci.
			- $\bullet$  Pour les votes 1 à 5 la répartition se fait en pourcentage (%). Exemple vote n°1 : 80% de pour, 15% de contre et 5% d'abstentions.
			- ◆ Pour le vote n°6, les phases sont identiques mais on ne porte que des % en « pour ». Il faut se prononcer pour les trois collèges et pour les commissaires aux comptes. Il est possible de différencier les votes individuellement, il faut alors indiquer le % au regard de chaque nom.
	- Le vote, le porteur de mandats va déposer son bulletin au bureau de vote.

\* Arras, Béthune, Boulogne Montreuil, Calais, Cambrai, Douai, Dunkerque, Lens, Lille, RTVL, Sambre Avesnois, St Omer, Valenciennes, SUP, CROUS.

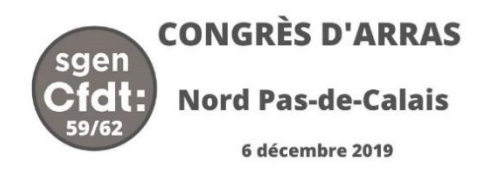

# **Vote : mode d'emploi**

Les 15 sections\* sont représentées par un nombre variable de délégués mais par un seul porteur de mandats.

Un code couleur est attribué à chaque section, il est utilisé sur les différents documents, les affiches et les badges des porteurs de mandats.

### **Votes à main levée.**

- **Qui ?** : Tous les délégués
- **Où ?** : Dans la grande salle
- **Quand ?** : Au début du congrès principalement.
- **Comment ?** : Utilisation de la carte fournie dans votre dossier.

## **Votes par bulletin.**

- **Qui ?** : les porteurs de mandats après concertation avec les autres délégués de la section.
- **Où ?** : au bureau de vote.
- **Quand ?** : à l'issue des débats et des interventions, pendant les pauses.
- **Comment ?** : Utilisation des bulletins de vote fournis dans votre dossier.
	- Phase préparatoire, chaque délégué dispose d'un bulletin de couleur blanche à compléter.
	- **Phase de concertation,** 
		- des zones de regroupement sont prévues dans la grande salle (affiches aux couleurs des sections)
		- La synthèse est portée sur le bulletin du porteur de mandats en %. Ce bulletin est en couleur, le nom du mandaté et celui de la section sont notés sur celui-ci.
			- $\bullet$  Pour les votes 1 à 5 la répartition se fait en pourcentage (%). Exemple vote n°1 : 80% de pour, 15% de contre et 5% d'abstentions.
			- ◆ Pour le vote n°6, les phases sont identiques mais on ne porte que des % en « pour ». Il faut se prononcer pour les trois collèges et pour les commissaires aux comptes. Il est possible de différencier les votes individuellement, il faut alors indiquer le % au regard de chaque nom.
	- Le vote, le porteur de mandats va déposer son bulletin au bureau de vote.

\* Arras, Béthune, Boulogne Montreuil, Calais, Cambrai, Douai, Dunkerque, Lens, Lille, RTVL, Sambre Avesnois, St Omer, Valenciennes, SUP, CROUS.